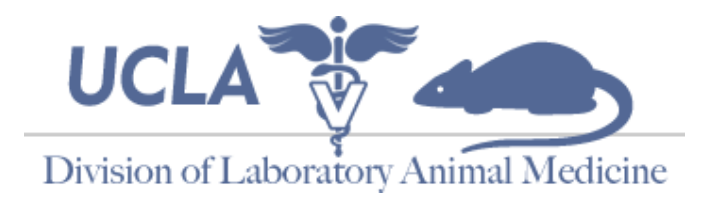

## **Cayuse Account Request and Personnel Addition/Deletion Form**

eSirius is DLAM's online Animal Procurement System for submission of animal orders and electronic tracking of all procurement-related transactions. The Principal Investigator must request *ALL* new accounts or access removal by providing the information below:

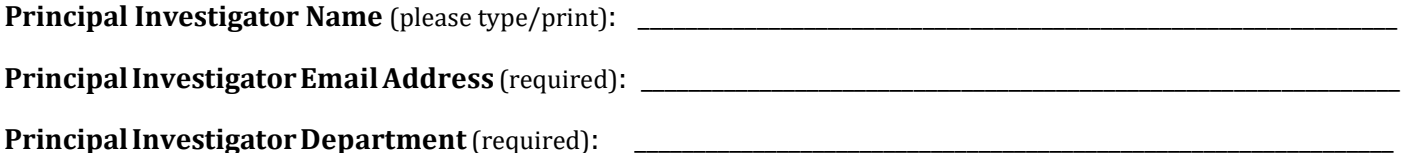

**\*\*Due to the sensitive nature of DLAM communications, each eSirius account requested** *MUST* **include a UCLA based email address.\*\*** An eSirius entity called a "group" will be created with the principal investigator as the responsible person. Additional people can be added to the group for the purposes of having view/create/modify or access to the PI's online information. Group members given "animal ordering privileges" below will have access to "create/modify"ordering data. A group member with no privileges checked will have "view only access." If you would like to remove a member from your group, please list their information and check the box in the "Remove Access" column.

Once your account has been activated, you can order animals at: https://ucla.esirius.cayuse.com

## *It can take up to 24 hours (M – F) to get access after you submit the form.*

Please provide the information below for addition or removal of personnel. Attach pages if needed. **\* Required**

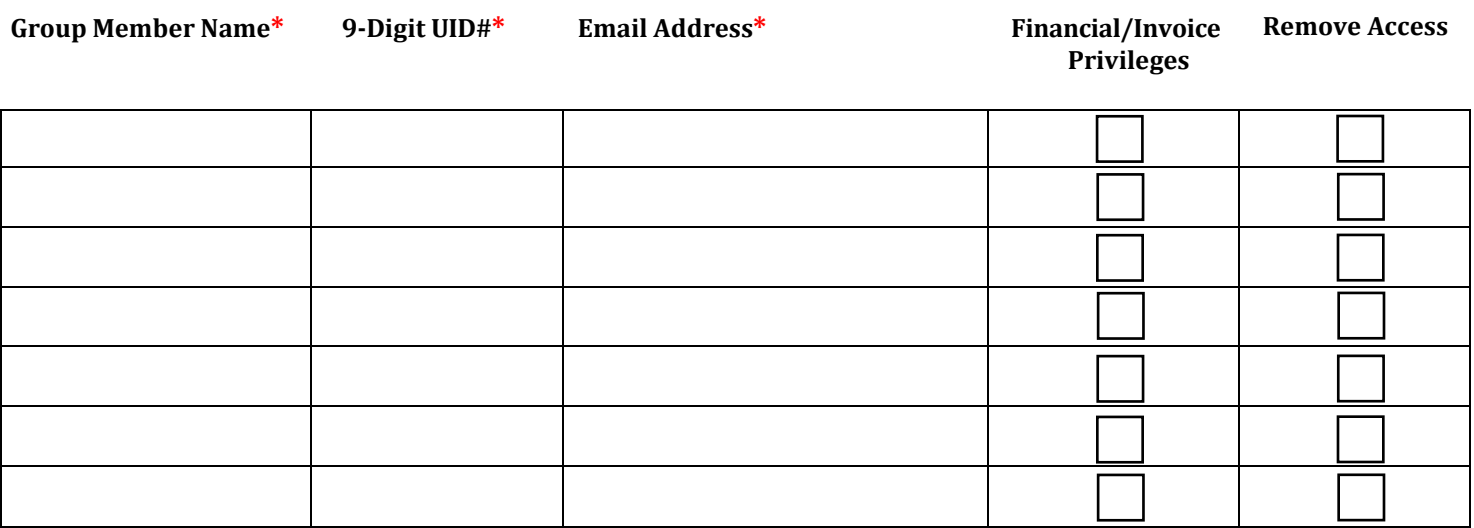

Principal Investigator Signature 2008 and 2008 and 2008 and 2008 and 2008 and 2008 and 2008 and 2008 and 2008 and 2008 and 2008 and 2008 and 2008 and 2008 and 2008 and 2008 and 2008 and 2008 and 2008 and 2008 and 2008 and

**Send completed and signed Cayuse eSirius Account Request Form via email to Bach Le attention at ble@mednet.ucla.edu or via fax at (310) 794-0285.**